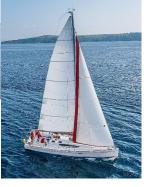

#### **Chapter 4 : Intermediate SQL**

Database System Concepts, 7<sup>th</sup> Ed.

©Silberschatz, Korth and Sudarshan See <u>www.db-book.com</u> for conditions on re-use

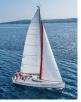

#### **Outline**

- Join Expressions
- Views
- Transactions
- Integrity Constraints
- SQL Data Types and Schemas
- Index Definition in SQL
- Authorization

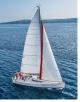

# **Joined Relations**

- **Join operations** take two relations and return as a result another relation.
- A join operation is a Cartesian product which requires that tuples in the two relations match (under some condition). It also specifies the attributes that are present in the result of the join
- The join operations are typically used as subquery expressions in the from clause
- Three types of joins:
  - Natural join
  - Inner join
  - Outer join

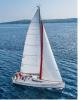

# Natural Join in SQL

- Natural join matches tuples with the same values for all common attributes, and retains only one copy of each common column.
- List the names of students along with the course ID of the courses that they taken
  - select name, course\_id
    from students, takes
    where student.ID = takes.ID;
- Same query in SQL with "natural join" construct
  - select name, course\_id from student natural join takes;

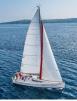

# Natural Join in SQL (Cont.)

The from clause can have multiple relations combined using natural join: select  $A_1, A_2, ..., A_n$ from  $r_1$  natural join  $r_2$  natural join ... natural join  $r_n$ where P;

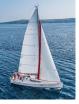

### **Student Relation**

| ID    | name     | dept_name  | tot_cred |
|-------|----------|------------|----------|
| 00128 | Zhang    | Comp. Sci. | 102      |
| 12345 | Shankar  | Comp. Sci. | 32       |
| 19991 | Brandt   | History    | 80       |
| 23121 | Chavez   | Finance    | 110      |
| 44553 | Peltier  | Physics    | 56       |
| 45678 | Levy     | Physics    | 46       |
| 54321 | Williams | Comp. Sci. | 54       |
| 55739 | Sanchez  | Music      | 38       |
| 70557 | Snow     | Physics    | 0        |
| 76543 | Brown    | Comp. Sci. | 58       |
| 76653 | Aoi      | Elec. Eng. | 60       |
| 98765 | Bourikas | Elec. Eng. | 98       |
| 98988 | Tanaka   | Biology    | 120      |

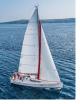

#### **Takes Relation**

| ID    | course_id        | sec_id | semester | year | grade |
|-------|------------------|--------|----------|------|-------|
| 00128 | CS-101           | 1      | Fall     | 2017 | A     |
| 00128 | CS-347           | 1      | Fall     | 2017 | A-    |
| 12345 | CS-101           | 1      | Fall     | 2017 | С     |
| 12345 | CS-190           | 2      | Spring   | 2017 | A     |
| 12345 | CS-315           | 1      | Spring   | 2018 | A     |
| 12345 | CS-347           | 1      | Fa11     | 2017 | A     |
| 19991 | HIS-351          | 1      | Spring   | 2018 | В     |
| 23121 | FI <b>N-2</b> 01 | 1      | Spring   | 2018 | C+    |
| 44553 | PHY-101          | 1      | Fall     | 2017 | B-    |
| 45678 | CS-101           | 1      | Fall     | 2017 | F     |
| 45678 | CS-101           | 1      | Spring   | 2018 | B+    |
| 45678 | CS-319           | 1      | Spring   | 2018 | В     |
| 54321 | CS-101           | 1      | Fa11     | 2017 | A-    |
| 54321 | CS-190           | 2      | Spring   | 2017 | B+    |
| 55739 | MU-199           | 1      | Spring   | 2018 | A-    |
| 76543 | CS-101           | 1      | Fa11     | 2017 | Α     |
| 76543 | CS-319           | 2      | Spring   | 2018 | Α     |
| 76653 | EE-181           | 1      | Spring   | 2017 | С     |
| 98765 | CS-101           | 1      | Fall     | 2017 | C-    |
| 98765 | CS-315           | 1      | Spring   | 2018 | В     |
| 98988 | BIO-101          | 1      | Summer   | 2017 | Α     |
| 98988 | BIO-301          | 1      | Summer   | 2018 | null  |

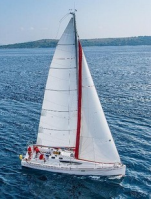

### student natural join takes

| ID    | name     | dept_name  | tot_cred | course_id        | sec_id | semester | year | grade |
|-------|----------|------------|----------|------------------|--------|----------|------|-------|
| 00128 | Zhang    | Comp. Sci. | 102      | CS-101           | 1      | Fall     | 2017 | Α     |
| 00128 | Zhang    | Comp. Sci. | 102      | CS-347           | 1      | Fall     | 2017 | A-    |
| 12345 | Shankar  | Comp. Sci. | 32       | CS-101           | 1      | Fa11     | 2017 | C     |
| 12345 | Shankar  | Comp. Sci. | 32       | CS-190           | 2      | Spring   | 2017 | A     |
| 12345 | Shankar  | Comp. Sci. | 32       | CS-315           | 1      | Spring   | 2018 | A     |
| 12345 | Shankar  | Comp. Sci. | 32       | CS-347           | 1      | Fall     | 2017 | Α     |
| 19991 | Brandt   | History    | 80       | HIS-351          | 1      | Spring   | 2018 | В     |
| 23121 | Chavez   | Finance    | 110      | FI <b>N-2</b> 01 | 1      | Spring   | 2018 | C+    |
| 44553 | Peltier  | Physics    | 56       | PHY-101          | 1      | Fa11     | 2017 | B-    |
| 45678 | Levy     | Physics    | 46       | CS-101           | 1      | Fa11     | 2017 | F     |
| 45678 | Levy     | Physics    | 46       | CS-101           | 1      | Spring   | 2018 | B+    |
| 45678 | Levy     | Physics    | 46       | CS-319           | 1      | Spring   | 2018 | В     |
| 54321 | Williams | Comp. Sci. | 54       | CS-101           | 1      | Fa11     | 2017 | A-    |
| 54321 | Williams | Comp. Sci. | 54       | CS-190           | 2      | Spring   | 2017 | B+    |
| 55739 | Sanchez  | Music      | 38       | MU-199           | 1      | Spring   | 2018 | A-    |
| 76543 | Brown    | Comp. Sci. | 58       | CS-101           | 1      | Fall     | 2017 | Α     |
| 76543 | Brown    | Comp. Sci. | 58       | CS-319           | 2      | Spring   | 2018 | Α     |
| 76653 | Aoi      | Elec. Eng. | 60       | EE-181           | 1      | Spring   | 2017 | С     |
| 98765 | Bourikas | Elec. Eng. | 98       | CS-101           | 1      | Fall     | 2017 | C-    |
| 98765 | Bourikas | Elec. Eng. | 98       | CS-315           | 1      | Spring   | 2018 | В     |
| 98988 | Tanaka   | Biology    | 120      | BIO-101          | 1      | Summer   | 2017 | Α     |
| 98988 | Tanaka   | Biology    | 120      | BIO-301          | 1      | Summer   | 2018 | null  |

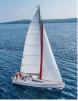

# **Dangerous in Natural Join**

- Beware of unrelated attributes with same name which get equated incorrectly
- Example -- List the names of students along with the titles of courses that they have taken
  - Correct version
    - select name, title
      from student natural join takes, course
      where takes.course\_id = course.course\_id;
  - Incorrect version
    - select name, title
      from student natural join takes natural join course;
    - This query omits all (student name, course title) pairs where the student takes a course in a department other than the student's own department.
    - The correct version (above), correctly outputs such pairs.

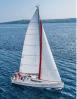

# Natural Join with Using Clause

- To avoid the danger of equating attributes erroneously, we can use the "using" construct that allows us to specify exactly which columns should be equated.
- Query example

select name, title

from (student natural join takes) join course using (course\_id)

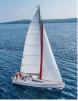

# Join Condition (Cont.)

- The on condition allows a general predicate over the relations being joined.
- This predicate is written like a where clause predicate except for the use of the keyword on.
- Query example

#### select \*

from student join takes on student\_ID = takes\_ID

- The **on** condition above specifies that a tuple from *student* matches a tuple from *takes* if their *ID* values are equal.
- Equivalent to:

select \*
from student , takes
where student\_ID = takes\_ID

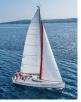

### **Outer Join**

- An extension of the join operation that avoids loss of information.
- Computes the join and then adds tuples form one relation that does not match tuples in the other relation to the result of the join.
- Uses *null* values.
- Three forms of outer join:
  - Ieft outer join
  - right outer join
  - full outer join

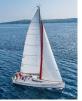

### **Outer Join Examples**

#### Relation course

| course_id | title       | dept_name  | credits |
|-----------|-------------|------------|---------|
| BIO-301   | Genetics    | Biology    | 4       |
| CS-190    | Game Design | Comp. Sci. | 4       |
| CS-315    | Robotics    | Comp. Sci. | 3       |

#### Relation prereq

| course_id | prereq_id |
|-----------|-----------|
| BIO-301   | BIO-101   |
| CS-190    | CS-101    |
| CS-347    | CS-101    |

#### Observe that

*course* information is missing CS-347 *prereq* information is missing CS-315

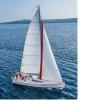

#### **Left Outer Join**

#### course natural left outer join prereq

| course_id        | title                                                                                                    | dept_name                | credits | prereq_id      |
|------------------|----------------------------------------------------------------------------------------------------|--------------------------|---------|----------------|
|                  | The second second | Biology                  |         | BIO-101        |
| CS-190<br>CS-315 | Game Design<br>Robotics                                                                                                    | Comp. Sci.<br>Comp. Sci. |         | CS-101<br>null |

■ In relational algebra: course ➤ prereq

| course_id | title       | dept_name  | credits |
|-----------|-------------|------------|---------|
| BIO-301   | Genetics    | Biology    | 4       |
| CS-190    | Game Design | Comp. Sci. | 4       |
| CS-315    | Robotics    | Comp. Sci. | 3       |

| course_id | prereq_id |
|-----------|-----------|
| BIO-301   | BIO-101   |
| CS-190    | CS-101    |
| CS-347    | CS-101    |

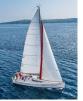

## **Right Outer Join**

#### course natural right outer join prereq

| course_id        | title                                                                                                    | dept_name          | credits | prereq_id        |
|------------------|----------------------------------------------------------------------------------------------------|--------------------|---------|------------------|
|                  | Contraction of the second second second second second second second second second second second second second s | Biology            |         | BIO-101          |
| CS-190<br>CS-347 | Game Design <i>null</i>                                                                                         | Comp. Sci.<br>null |         | CS-101<br>CS-101 |

■ In relational algebra: course 🛰 prereq

| course_id | title       | dept_name  | credits |
|-----------|-------------|------------|---------|
| BIO-301   | Genetics    | Biology    | 4       |
|           | Game Design | Comp. Sci. | 4       |
| CS-315    | Robotics    | Comp. Sci. | 3       |

| course_id | prereq_id |
|-----------|-----------|
| BIO-301   | BIO-101   |
| CS-190    | CS-101    |
| CS-347    | CS-101    |

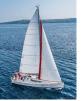

### **Full Outer Join**

#### course natural full outer join prereq

| course_id        | title                   | dept_name  | credits | prereq_id             |
|------------------|-------------------------|------------|---------|-----------------------|
| BIO-301          | Genetics                | Biology    | 4       | BIO-101               |
| CS-190<br>CS-315 | Game Design<br>Robotics | Comp. Sci. |         | CS-101<br><i>null</i> |
| CS-347           | null                    | null       | null    | CS-101                |

In relational algebra:  $course \mathbf{M}$  prereq

| course_id | title       | dept_name  | credits |
|-----------|-------------|------------|---------|
| BIO-301   | Genetics    | Biology    | 4       |
| CS-190    | Game Design | Comp. Sci. | 4       |
| CS-315    | Robotics    | Comp. Sci. | 3       |

| course_id | prereq_id |
|-----------|-----------|
| BIO-301   | BIO-101   |
| CS-190    | CS-101    |
| CS-347    | CS-101    |

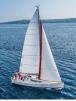

# **Joined Types and Conditions**

- **Join operations** take two relations and return as a result another relation.
- These additional operations are typically used as subquery expressions in the from clause
- **Join condition** defines which tuples in the two relations match.
- Join type defines how tuples in each relation that do not match any tuple in the other relation (based on the join condition) are treated.

| Join types       |
|------------------|
| inner join       |
| left outer join  |
| right outer join |
| full outer join  |

| Join co | onditions          |
|---------|--------------------|
| natura  | ıl                 |
| on < p  | redicate>          |
| ncino   | $(A_1, A_2,, A_n)$ |

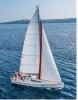

### **Joined Relations – Examples**

#### course natural right outer join prereq

| course_id | title       | dept_name  | credits | prereq_id |
|-----------|-------------|------------|---------|-----------|
| BIO-301   | Genetics    | Biology    | 4       | BIO-101   |
| CS-190    | Game Design | Comp. Sci. | 4       | CS-101    |
| CS-347    | null        | null       | null    | CS-101    |

course full outer join prereq using (course\_id)

| course_id | title       | dept_name  | credits | prereq_id |
|-----------|-------------|------------|---------|-----------|
| BIO-301   | Genetics    | Biology    | 4       | BIO-101   |
| CS-190    | Game Design | Comp. Sci. | 4       | CS-101    |
| CS-315    | Robotics    | Comp. Sci. | 3       | null      |
| CS-347    | null        | null       | null    | CS-101    |

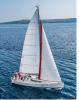

### **Joined Relations – Examples**

# course inner join prereq on course.course\_id = prereq.course\_id

| course_id | title                   | dept_name             | credits | prereq_id         | course_id         |
|-----------|-------------------------|-----------------------|---------|-------------------|-------------------|
|           | Genetics<br>Game Design | Biology<br>Comp. Sci. |         | BIO-101<br>CS-101 | BIO-301<br>CS-190 |

- What is the difference between the above, and a natural join?
- course left outer join prereq on course.course\_id = prereq.course\_id

| course_id | title                               | dept_name                           | credits | prereq_id                 | course_id                 |
|-----------|-------------------------------------|-------------------------------------|---------|---------------------------|---------------------------|
|           | Genetics<br>Game Design<br>Robotics | Biology<br>Comp. Sci.<br>Comp. Sci. | 4       | BIO-101<br>CS-101<br>null | BIO-301<br>CS-190<br>null |

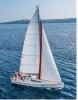

### **Joined Relations – Examples**

#### course natural right outer join prereq

| course_id | title       | dept_name  | credits | prereq_id |
|-----------|-------------|------------|---------|-----------|
| BIO-301   | Genetics    | Biology    | 4       | BIO-101   |
| CS-190    | Game Design | Comp. Sci. | 4       | CS-101    |
| CS-347    | null        | null       | null    | CS-101    |

*course* **full outer join** *prereq* **using** (*course\_id*)

| course_id | title       | dept_name  | credits | prereq_id |
|-----------|-------------|------------|---------|-----------|
| BIO-301   | Genetics    | Biology    | 4       | BIO-101   |
| CS-190    | Game Design | Comp. Sci. | 4       | CS-101    |
| CS-315    | Robotics    | Comp. Sci. | 3       | null      |
| CS-347    | null        | null       | null    | CS-101    |

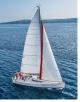

#### Views

In some cases, it is not desirable for all users to see the entire logical model (that is, all the actual relations stored in the database.)

Consider a person who needs to know an instructors name and department, but not the salary. This person should see a relation described, in SQL, by

select ID, name, dept\_name
from instructor

- A view provides a mechanism to hide certain data from the view of certain users.
- Any relation that is not of the conceptual model but is made visible to a user as a "virtual relation" is called a **view**.

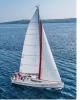

## **View Definition**

A view is defined using the **create view** statement which has the form

**create view** *v* **as** < query expression >

where <query expression> is any legal SQL expression. The view name is represented by *v*.

- Once a view is defined, the view name can be used to refer to the virtual relation that the view generates.
- View definition is not the same as creating a new relation by evaluating the query expression
  - Rather, a view definition causes the saving of an expression; the expression is substituted into queries using the view.

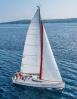

# **View Definition and Use**

A view of instructors without their salary

create view faculty as select ID, name, dept\_name from instructor

Find all instructors in the Biology department

select name
from faculty
where dept\_name = 'Biology'

Create a view of department salary totals

create view departments\_total\_salary(dept\_name, total\_salary) as
 select dept\_name, sum (salary)
 from instructor
 group by dept\_name;

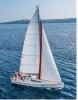

# **Views Defined Using Other Views**

- One view may be used in the expression defining another view
- A view relation  $v_1$  is said to *depend directly* on a view relation  $v_2$  if  $v_2$  is used in the expression defining  $v_1$
- A view relation  $v_1$  is said to *depend on* view relation  $v_2$  if either  $v_1$  depends directly to  $v_2$  or there is a path of dependencies from  $v_1$  to  $v_2$
- A view relation *v* is said to be *recursive* if it depends on itself.

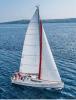

### **Views Defined Using Other Views**

create view physics\_fall\_2017 as
 select course.course\_id, sec\_id, building, room\_number
 from course, section
 where course.course\_id = section.course\_id
 and course.dept\_name = 'Physics'
 and section.semester = 'Fall'
 and section.year = '2017';

create view physics\_fall\_2017\_watson as

select course\_id, room\_number
from physics\_fall\_2017
where building= 'Watson';

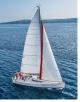

### **View Expansion**

#### Expand the view :

create view physics\_fall\_2017\_watson as
 select course\_id, room\_number
 from physics\_fall\_2017
 where building= 'Watson'

#### To:

create view physics\_fall\_2017\_watson as select course\_id, room\_number from (select course.course\_id, building, room\_number from course, section where course.course\_id = section.course\_id and course.dept\_name = 'Physics' and section.semester = 'Fall' and section.year = '2017') where building= 'Watson';

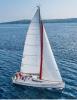

# **View Expansion (Cont.)**

- A way to define the meaning of views defined in terms of other views.
- Let view  $v_1$  be defined by an expression  $e_1$  that may itself contain uses of view relations.
- View expansion of an expression repeats the following replacement step:

repeat

Find any view relation  $v_i$  in  $e_1$ 

Replace the view relation  $v_i$  by the expression defining  $v_i$ 

**until** no more view relations are present in  $e_1$ 

As long as the view definitions are not recursive, this loop will terminate

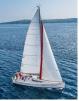

### **Materialized Views**

Certain database systems allow view relations to be physically stored.

- Physical copy created when the view is defined.
- Such views are called Materialized view:
- If relations used in the query are updated, the materialized view result becomes out of date
  - Need to maintain the view, by updating the view whenever the underlying relations are updated.

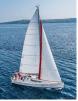

# **Update of a View**

Add a new tuple to *faculty* view which we defined earlier **insert into** *faculty* 

```
values ('30765', 'Green', 'Music');
```

- This insertion must be represented by the insertion into the instructor relation
  - Must have a value for salary.
  - Two approaches
    - Reject the insert
    - Insert the tuple
      - ('30765', 'Green', 'Music', null)
      - into the instructor relation

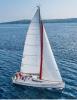

# **Some Updates Cannot be Translated Uniquely**

create view instructor\_info as
 select ID, name, building
 from instructor, department
 where instructor.dept\_name = department.dept\_name;

insert into instructor\_info

values ('69987', 'White', 'Taylor');

Issues

- Which department, if multiple departments in Taylor?
- What if no department is in Taylor?

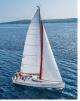

### And Some Not at All

create view history\_instructors as
 select \*
 from instructor
 where dept\_name= 'History';
What happens if we insert
 ('25566', 'Brown', 'Biology', 100000)
 into history\_instructors?

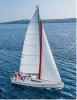

# **View Updates in SQL**

Most SQL implementations allow updates only on simple views

- The from clause has only one database relation.
- The select clause contains only attribute names of the relation, and does not have any expressions, aggregates, or distinct specification.
- Any attribute not listed in the **select** clause can be set to null
- The query does not have a group by or having clause.

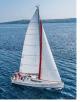

#### **Transactions**

- A **transaction** consists of a sequence of query and/or update statements and is a "unit" of work
- The SQL standard specifies that a transaction begins implicitly when an SQL statement is executed.
  - The transaction must end with one of the following statements:
    - Commit work. The updates performed by the transaction become permanent in the database.
    - Rollback work. All the updates performed by the SQL statements in the transaction are undone.
- Atomic transaction
  - either fully executed or rolled back as if it never occurred
  - Isolation from concurrent transactions

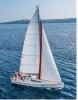

# **Integrity Constraints**

- Integrity constraints guard against accidental damage to the database, by ensuring that authorized changes to the database do not result in a loss of data consistency.
  - A checking account must have a balance greater than \$10,000.00
  - A salary of a bank employee must be at least \$4.00 an hour
  - A customer must have a (non-null) phone number

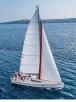

### **Constraints on a Single Relation**

- not null
- primary key
- unique
- **check** (P), where P is a predicate

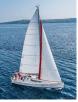

# **Not Null Constraints**

#### not null

Declare name and budget to be not null

name varchar(20) not null budget numeric(12,2) not null

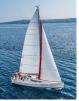

## **Unique Constraints**

- **unique**  $(A_1, A_2, ..., A_m)$ 
  - The unique specification states that the attributes  $A_1, A_2, ..., A_m$  form a super key.
  - Super keys are permitted to be null (in contrast to primary keys).

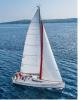

#### The check clause

The **check** (P) clause specifies a predicate P that must be satisfied by every tuple in a relation.

Example: ensure that semester is one of fall, winter, spring or summer

create table section (course\_id varchar (8), sec\_id varchar (8), semester varchar (6), year numeric (4,0), building varchar (15), room\_number varchar (7), time slot id varchar (4), primary key (course\_id, sec\_id, semester, year), check (semester in ('Fall', 'Winter', 'Spring', 'Summer')))

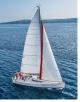

## **Referential Integrity**

Ensures that a value that appears in one relation for a given set of attributes also appears for a certain set of attributes in another relation.

- Example: If "Biology" is a department name appearing in one of the tuples in the *instructor* relation, then there exists a tuple in the *department* relation for "Biology".
- Let A be a set of attributes. Let R and S be two relations that contain attributes A and where A is the primary key of S. A is said to be a **foreign key** of R if for any values of A appearing in R these values also appear in S.

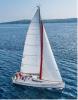

# **Referential Integrity (Cont.)**

Foreign *keys can be* specified as part of the SQL **create table** statement

foreign key (dept\_name) references department

- By default, a foreign key references the primary-key attributes of the referenced table.
- SQL allows a list of attributes of the referenced relation to be specified explicitly.

foreign key (dept\_name) references department (dept\_name)

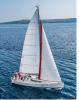

# **Cascading Actions in Referential Integrity**

- When a referential-integrity constraint is violated, the normal procedure is to reject the action that caused the violation.
- An alternative, in case of delete or update is to cascade

```
create table course (

(...

dept_name varchar(20),

foreign key (dept_name) references department

on delete cascade

on update cascade,

...)

Instead of cascade we can use :
```

- set null,
- set default

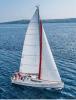

#### **Integrity Constraint Violation During Transactions**

Consider:

- create table person ( ID char(10), name char(40), mother char(10), father char(10), primary key ID, foreign key father references person, foreign key mother references person)
- How to insert a tuple without causing constraint violation?
  - Insert father and mother of a person before inserting person
  - OR, set father and mother to null initially, update after inserting all persons (not possible if father and mother attributes declared to be **not null**)
  - OR defer constraint checking

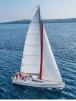

## **Complex Check Conditions**

The predicate in the check clause can be an arbitrary predicate that can include a subquery.

check (time\_slot\_id in (select time\_slot\_id from time\_slot))

The check condition states that the time\_slot\_id in each tuple in the *section* relation is actually the identifier of a time slot in the *time\_slot* relation.

The condition has to be checked not only when a tuple is inserted or modified in section, but also when the relation time\_slot changes

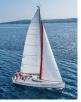

#### Assertions

- An **assertion** is a predicate expressing a condition that we wish the database always to satisfy.
- The following constraints, can be expressed using assertions:
- For each tuple in the student relation, the value of the attribute tot\_cred must equal the sum of credits of courses that the student has completed successfully.
- An instructor cannot teach in two different classrooms in a semester in the same time slot
  - An assertion in SQL takes the form:

create assertion <assertion-name> check (<predicate>);

create assertion credits earned constraint check

(not exists (select ID

from student where tot cred <> (select coalesce(sum(credits), 0) from takes natural join course where student. ID = takes. ID and grade is not null and grade<> 'F' )))

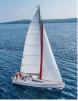

## **Built-in Data Types in SQL**

- date: Dates, containing a (4 digit) year, month and date
  - Example: **date** '2005-7-27'
- **time:** Time of day, in hours, minutes and seconds.
  - Example: time '09:00:30' time '09:00:30.75'
- timestamp: date plus time of day
  - Example: **timestamp** '2005-7-27 09:00:30.75'
- **interval:** period of time
  - Example: interval '1' day
  - Subtracting a date/time/timestamp value from another gives an interval value
  - Interval values can be added to date/time/timestamp values

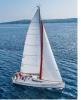

# **Large-Object Types**

- Large objects (photos, videos, CAD files, etc.) are stored as a *large object*:
  - blob: binary large object -- object is a large collection of uninterpreted binary data (whose interpretation is left to an application outside of the database system)
  - clob: character large object -- object is a large collection of character data
- When a query returns a large object, a pointer is returned rather than the large object itself.

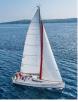

# **User-Defined Types**

create type construct in SQL creates user-defined type

#### create type Dollars as numeric (12,2) final

Example:

**create table** *department* (*dept\_name* **varchar** (20), *building* **varchar** (15), *budget Dollars*);

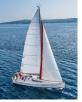

#### Domains

**create domain** construct in SQL-92 creates user-defined domain types

create domain person\_name char(20) not null

- Types and domains are similar. Domains can have constraints, such as not null, specified on them.
- Example:

create domain degree\_level varchar(10) constraint degree\_level\_test check (value in ('Bachelors', 'Masters', 'Doctorate'));

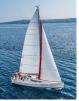

#### **Index Creation**

- Many queries reference only a small proportion of the records in a table.
- It is inefficient for the system to read every record to find a record with particular value
- An **index** on an attribute of a relation is a data structure that allows the database system to find those tuples in the relation that have a specified value for that attribute efficiently, without scanning through all the tuples of the relation.
- We create an index with the **create index** command

create index <name> on <relation-name> (attribute);

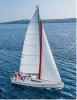

### **Index Creation Example**

create table *student* (*ID* varchar (5), *name* varchar (20) not null, *dept\_name* varchar (20), *tot\_cred* numeric (3,0) default 0, primary key (*ID*))

create index studentID\_index on student(ID)

The query:

select \*
from student
where ID = '12345'

can be executed by using the index to find the required record, without looking at all records of *student* 

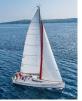

## Authorization

We may assign a user several forms of authorizations on parts of the database.

- **Read** allows reading, but not modification of data.
- Insert allows insertion of new data, but not modification of existing data.
- **Update** allows modification, but not deletion of data.
- **Delete** allows deletion of data.
- Each of these types of authorizations is called a privilege. We may authorize the user all, none, or a combination of these types of privileges on specified parts of a database, such as a relation or a view.

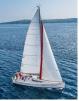

# **Authorization (Cont.)**

Forms of authorization to modify the database schema

- Index allows creation and deletion of indices.
- Resources allows creation of new relations.
- Alteration allows addition or deletion of attributes in a relation.
- **Drop** allows deletion of relations.

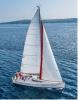

# **Authorization Specification in SQL**

- The **grant** statement is used to confer authorization **grant** <privilege list> **on** <relation or view > **to** <user list> <user list> is:
  - e a user-id
  - **public**, which allows all valid users the privilege granted
  - A role (more on this later)
- Example:
  - grant select on *department* to Amit, Satoshi
- Granting a privilege on a view does not imply granting any privileges on the underlying relations.
- The grantor of the privilege must already hold the privilege on the specified item (or be the database administrator).

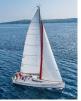

# **Privileges in SQL**

**select**: allows read access to relation, or the ability to query using the view

• Example: grant users  $U_1$ ,  $U_2$ , and  $U_3$  select authorization on the *instructor* relation:

```
grant select on instructor to U_1, U_2, U_3
```

- **insert**: the ability to insert tuples
- **update**: the ability to update using the SQL update statement
- **delete**: the ability to delete tuples.
- **all privileges**: used as a short form for all the allowable privileges

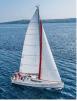

# **Revoking Authorization in SQL**

- The revoke statement is used to revoke authorization.
  revoke <privilege list> on <relation or view> from <user list>
- Example:

revoke select on student from  $U_1$ ,  $U_2$ ,  $U_3$ 

- <privilege-list> may be **all** to revoke all privileges the revokee may hold.
- If <revokee-list> includes public, all users lose the privilege except those granted it explicitly.
- If the same privilege was granted twice to the same user by different grantees, the user may retain the privilege after the revocation.
- All privileges that depend on the privilege being revoked are also revoked.

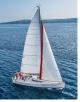

#### **Roles**

- A **role** is a way to distinguish among various users as far as what these users can access/update in the database.
- To create a role we use:

create a role <name>

- Example:
  - create role instructor
- Once a role is created we can assign "users" to the role using:

grant <role> to <users>

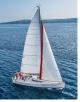

## **Roles Example**

- create role instructor;
- grant instructor to Amit;
- Privileges can be granted to roles:
  - **grant select on** takes **to** instructor;
- Roles can be granted to users, as well as to other roles
  - create role teaching\_assistant
  - grant teaching\_assistant to instructor;
    - Instructor inherits all privileges of teaching\_assistant
- Chain of roles
  - create role dean;
  - **grant** instructor **to** dean;
  - grant dean to Satoshi;

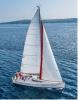

## **Authorization on Views**

- create view geo\_instructor as
  (select \*
  from instructor
  where dept\_name = 'Geology');
- **grant select on** geo\_instructor **to** geo\_staff
- Suppose that a *geo\_staff* member issues
  - select \* from geo\_instructor;
- What if
  - geo\_staff does not have permissions on instructor?
  - Creator of view did not have some permissions on instructor?

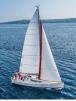

### **Other Authorization Features**

references privilege to create foreign key

- **grant reference** (*dept\_name*) **on** *department* **to** Mariano;
- Why is this required?
- transfer of privileges
  - grant select on department to Amit with grant option;
  - revoke select on department from Amit, Satoshi cascade;
  - revoke select on department from Amit, Satoshi restrict;
  - And more!

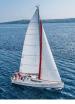

### **End of Chapter 4**